## Configurare il firewall per Secure Web Appliance

#### Sommario

Introduzione **Prerequisiti** Regole firewall **Riferimenti** 

### Introduzione

In questo documento vengono descritte le porte che devono essere aperte per il funzionamento di Cisco Secure Web Appliance (SWA).

### **Prerequisiti**

Conoscenze generali di TCP/IP (Transmission Control Protocol/Internet Protocol).

Comprendere le differenze e i comportamenti tra i protocolli TCP (Transmission Control Protocol) e UDP (User Datagram Protocol).

## Regole firewall

Nella tabella vengono elencate le porte possibili da aprire per il corretto funzionamento di Cisco **WSA** 

Nota: i numeri di porta sono valori predefiniti. Se sono stati modificati, considerare il nuovo valore.

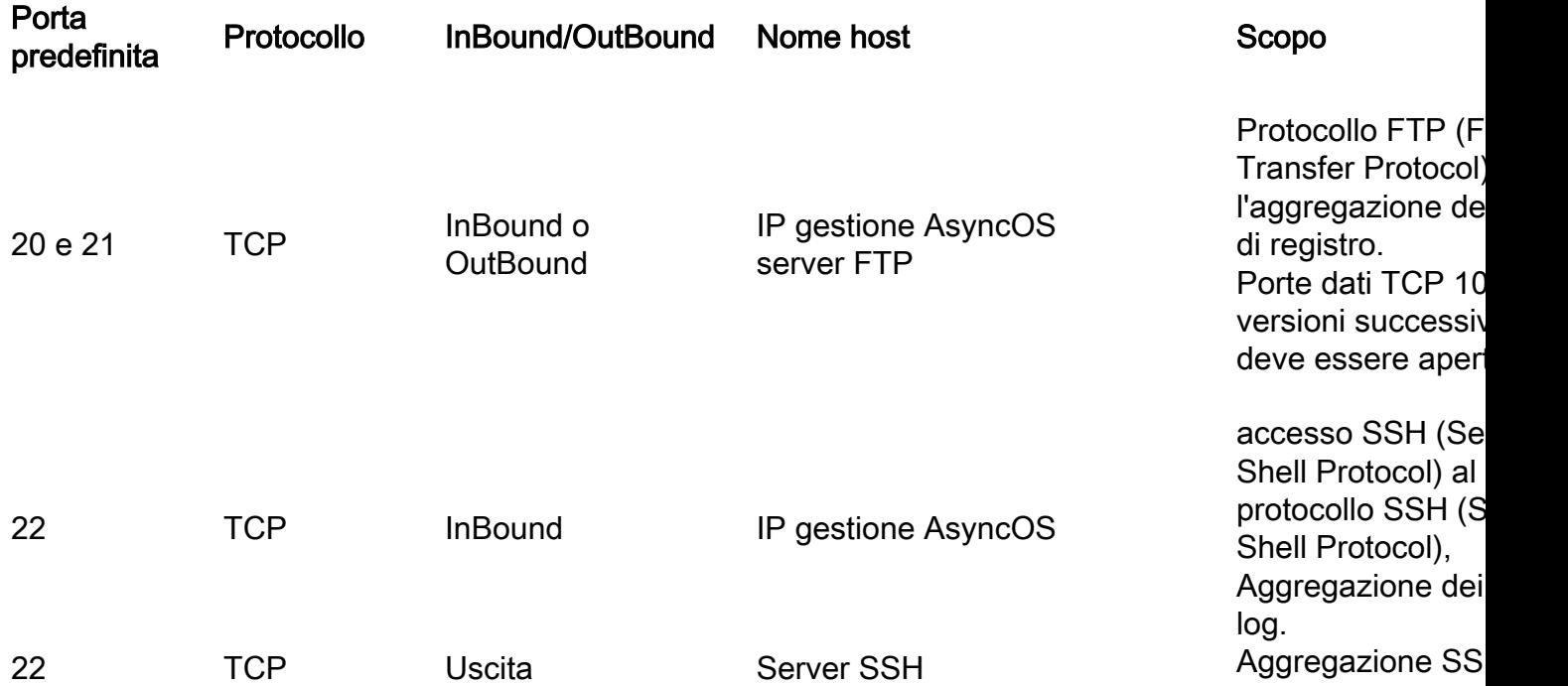

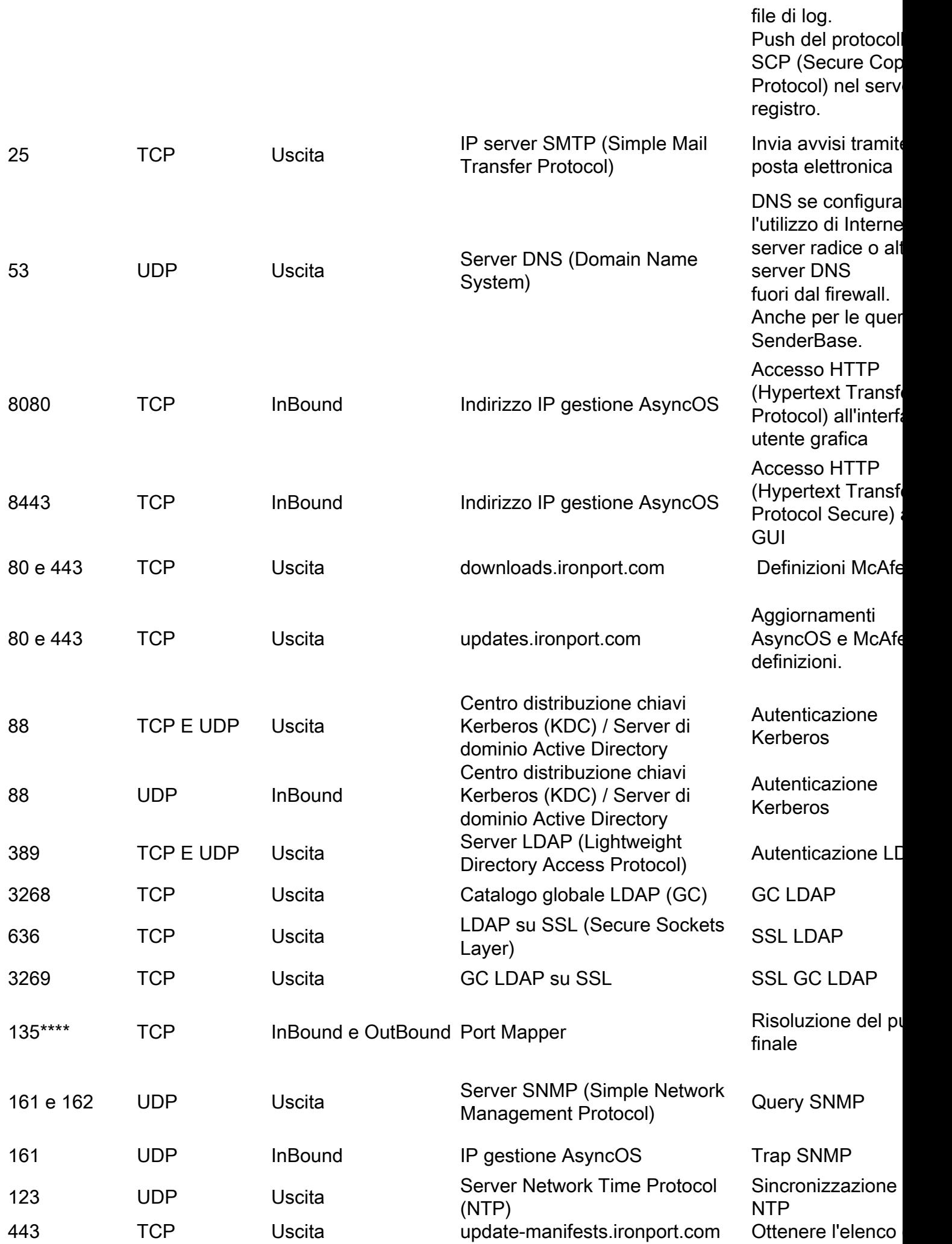

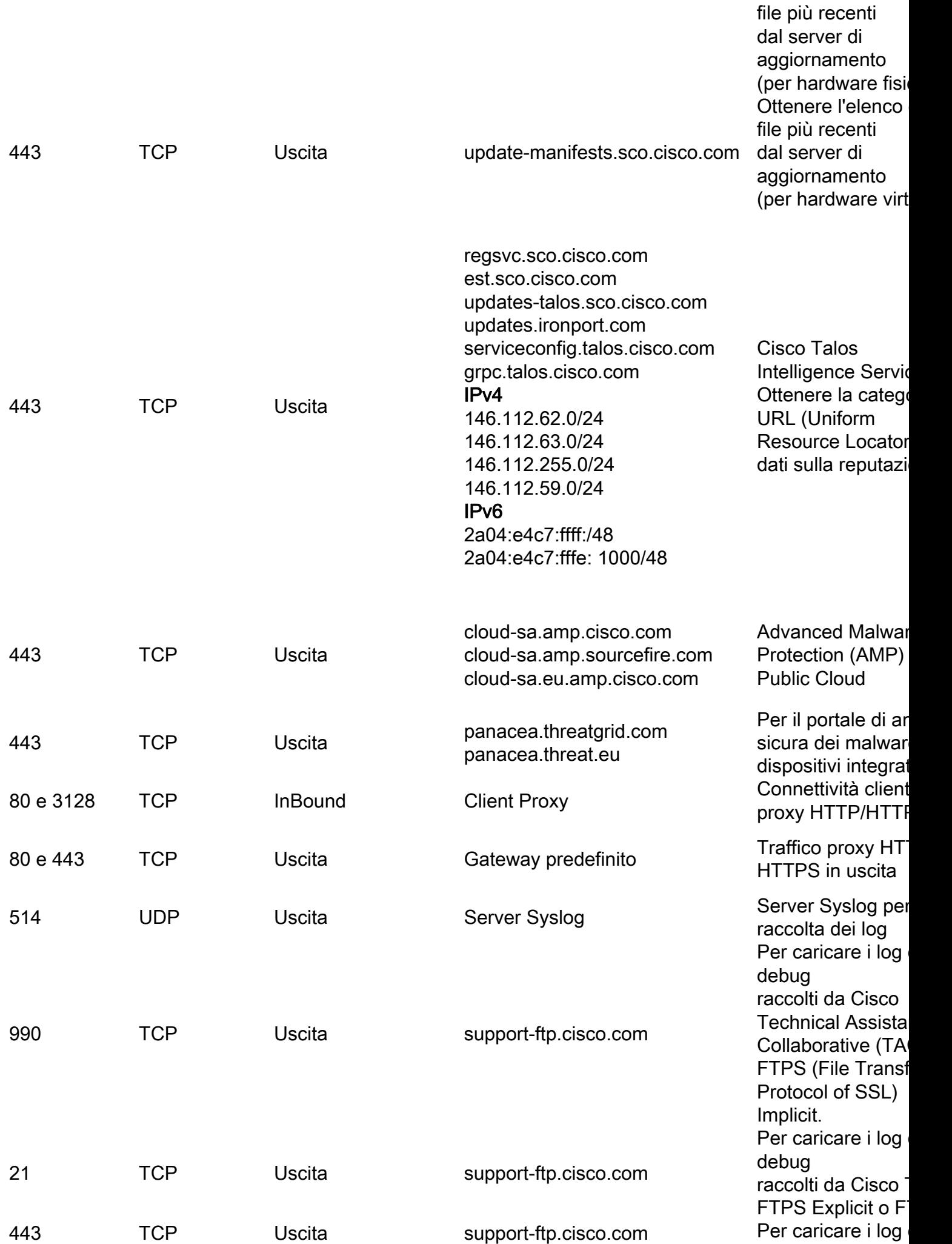

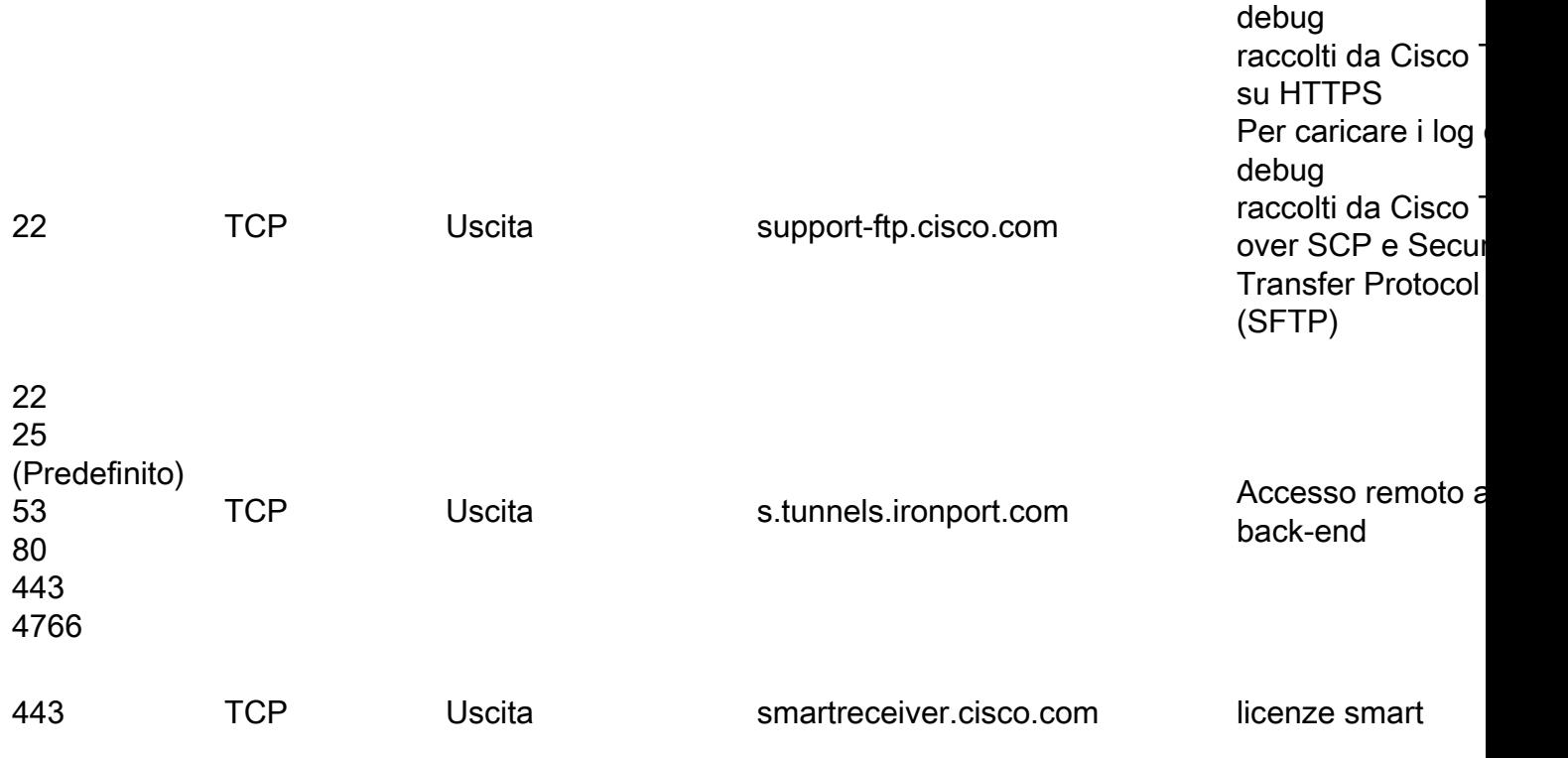

# Riferimenti

[Configurare il firewall per il dominio Active Directory e i trust - Windows Server | Microsoft Learn](https://learn.microsoft.com/en-us/troubleshoot/windows-server/identity/config-firewall-for-ad-domains-and-trusts)

[Porte di sicurezza, accesso a Internet e di comunicazione \(cisco.com\)](/content/en/us/td/docs/security/secure-firewall/management-center/admin/720/management-center-admin-72/reference-ports.pdf)

[IP e porte necessarie per Secure Malware Analytics - Cisco](https://www.cisco.com/c/it_it/support/docs/security/threat-grid-cloud/214465-required-ip-and-ports-for-threat-grid.html)

[Caricamento di file die clienti su Cisco Technical Assistance Center - Cisco](/content/en/us/support/web/tac/tac-customer-file-uploads.html)

[Nota tecnica sulle domande frequenti \(FAQ\) sull'accesso remoto su Cisco ESA/WSA/SMA - Cisco](https://www.cisco.com/c/it_it/support/docs/security/email-security-appliance/117873-faq-esa-00.html)

[Panoramica delle licenze Smart e best practice per Cisco Email and Web Security \(ESA, WSA,](https://www.cisco.com/c/it_it/support/docs/security/email-security-appliance/214614-smart-licensing-overview-and-best-practi.html) [SMA\) - Cisco](https://www.cisco.com/c/it_it/support/docs/security/email-security-appliance/214614-smart-licensing-overview-and-best-practi.html)

#### Informazioni su questa traduzione

Cisco ha tradotto questo documento utilizzando una combinazione di tecnologie automatiche e umane per offrire ai nostri utenti in tutto il mondo contenuti di supporto nella propria lingua. Si noti che anche la migliore traduzione automatica non sarà mai accurata come quella fornita da un traduttore professionista. Cisco Systems, Inc. non si assume alcuna responsabilità per l'accuratezza di queste traduzioni e consiglia di consultare sempre il documento originale in inglese (disponibile al link fornito).